Delaware Summary Winter 2001 Edition

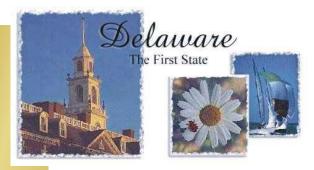

**INDICATOR NAME:** Family Violence Indicator

**SETTING CRITERIA:** IV-D --

Good Cause status (TANF) IV-D knowledge of risk

<u>IV-D & Non IV-D</u> --

Protection from abuse order

**ELIGIBLE PEOPLE:** People Directly Protected --

Adult victims

Others Protected --

Children in the victim's household who are a part of the victim's

DE child support cases or orders (Automatic)

**IMPACT:** Sends FV Indicator to the FCR

**DURATION:** Indefinite

**REMOVAL CRITERIA:** Victim request (Written)

**OVERRIDE:** In development/draft not yet available

Delaware Materials Winter 2001 Edition

Materials

Below are samples of the Delaware computer screens that show the Family Violence (FV) Indicator. Notations about the FV Indicator may be made on the "Event History" screen and the "Inquire/Update Event" screen. The family violence references are set out in **bold**. Following the screen samples is an instruction for workers about setting the indicator.

| DACSES EVEN<br>AP NAME<br>CL NAME              | THISTORY DISPLAY ACTS WORKER ID:  CASE REPORTED TO FCR: Y  DOE, JOHN Q. MCI xxxxxxxxx  DOE, JANE Q. MCI xxxxxxxxx | UNWORKABLE REASON: UPFA    |  |  |  |  |
|------------------------------------------------|----------------------------------------------------------------------------------------------------|----------------------------|--|--|--|--|
| INIT                                           | EVENT TITLE/                                                                                                    | INIT RESP EVENT DISP COMPL |  |  |  |  |
| DATE                                           | DESCRIPTION                                                                                                    | WRKR WRKR TYPE CODE DATE   |  |  |  |  |
| 1 xx/xx/xxxx                                   | FAMILY VIOLENCE REPORT TO FCR                                                                                     | XXXX XXXX CPFA xx/xx/xxxx  |  |  |  |  |
| 2 xx/xx/xxxx                                   | CASE UNWRKBL - PROTECTION FROM ABU                                                                                | XXXX XXXX UPFA xx/xx/xxxx  |  |  |  |  |
| 3                                              |                                                                                                    |                            |  |  |  |  |
| 4                                              |                                                                                                    |                            |  |  |  |  |
| 5                                              |                                                                                                    |                            |  |  |  |  |
| 6                                              |                                                                                                    |                            |  |  |  |  |
| 7                                              |                                                                                                    |                            |  |  |  |  |
| 8                                              |                                                                                                    |                            |  |  |  |  |
| 9                                              |                                                                                                    |                            |  |  |  |  |
| ENTER LINE NUMBER TO SELECT EVENT:             |                                                                                                    |                            |  |  |  |  |
| ENTER F TO PAGE FORWARD OR B TO PAGE BACKWARD: |                                                                                                    |                            |  |  |  |  |
| ENTER C TO CREATE A NEW EVENT-                 |                                                                                                    |                            |  |  |  |  |
| OR L FOR NON-COOPERATION:                      |                                                                                                    |                            |  |  |  |  |
|                                                |                                                                                                    |                            |  |  |  |  |

| DACSES                                                      | INQUIRE/UPDATE I                           | EVENT |                                                                  |        | xx/xx/xxxx | XXXX   |  |
|-------------------------------------------------------------|--------------------------------------------|-------|------------------------------------------------------------------|--------|------------|--------|--|
| RE                                                          | SP. WORKER                                 | xxxx  | AP NAME                                                          | DOE,   | JOHN Q.    | ·<br>: |  |
| EV                                                          | ENT TYPE                                   | CPFA  | CASE #                                                           | xxxxxx |            |        |  |
|                                                             | DATE ENTERED xx/xx/xxxx TIME COMPLETE xxxx |       | DATE COMPLETE xx/xx/xxxx INITIATING WORKER xxxx DISPOSITION CODE |        |            |        |  |
| DE                                                          | SC: FAMILY VIOLENCE REPORT TO FCR          |       |                                                                  |        |            |        |  |
| EVENT NO                                                    | ΓES:                                       |       |                                                                  |        |            |        |  |
|                                                             |                                            |       |                                                                  |        |            |        |  |
|                                                             |                                            |       |                                                                  |        |            |        |  |
|                                                             |                                            |       |                                                                  |        |            |        |  |
| Preliminary Design: Event Processing for FCR Update Program |                                            |       |                                                                  |        |            |        |  |

Delaware Materials Winter 2001 Edition

## (Revised 1/22/99)

The FCR Update program processes events within a specific timeframe (current date - 5 days), to determine what FCR actions must be reported for the case or participant in question. When the update program encounters an event that requires an action to be reported, it writes an extract record that is subsequently processed by the FCR formatter program to create the appropriate FCR input record. The following outline lists the events, both existing and new, to be processed by the update program. It also documents event processing to be performed by the formatter program.

## **Add/Change Participant -- Case-based Events**

Case Family Violence Indicator Change: New Events

CPFA -- Family Violence Report to FCR

DPFA -- Family Violence Removed from FCR

CGCI -- Good Cause Report to FCR

DGCI -- Good Cause Removed from FCR

Delaware Materials Winter 2001 Edition